## **Trunking Across Switches**

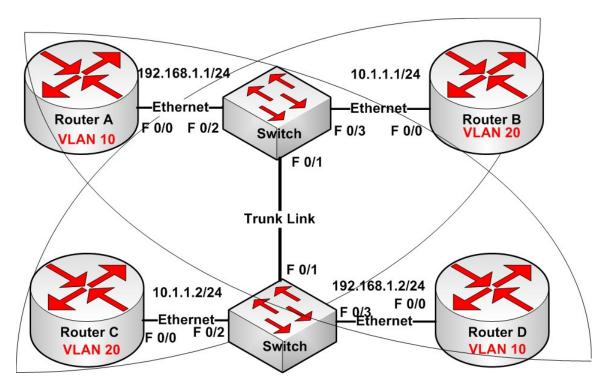

## <u>Objective</u>

Configure VLANs on the switch so Router A and D are in VLAN10 and Routers B and C are in VLAN 20.

## <u>Steps</u>

Firstly put the IP addresses on the routers and ping across the flat VLAN (VLAN 1). You should only be able to ping from Router A to D and B to C. Now configure VLANs 10 and 20 on the switch. Call the VLANS 10 and 20 and set up a trunk link between the two switches. Now ping across the VLAN from Router A to Router D and B to C.

## Solution

You can find the solution to this lab on www.howtonetwork.net

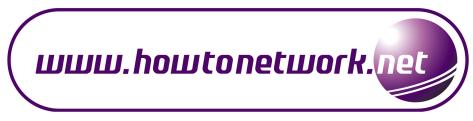